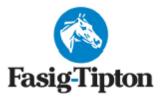

# MIDLANTIC TWO-YEAR-OLDS IN TRAINING SALE

2200 York Rd, Timonium MD

May 23-24, 2022

## **REPOSITORY INFORMATION**

All Radiographs <u>must be taken after the Under Tack show</u>.

Images from 1<sup>st</sup> day of Under Tack due by Noon Wednesday May 18 Images from 2<sup>nd</sup> day of Under Tack due by Noon Thursday May 19 Images from 3<sup>rd</sup> day of Under Tack due by Noon Friday May 20<sup>th</sup> PLEASE review submitting veterinarian instructions.

• The Repository will be open for viewing:

Thursday May 19<sup>th</sup> from 12:00 p.m. – 5:00 p.m. (Day 1 Under Tack horses) Friday May 20<sup>th</sup> from 8:00 a.m. – 5:00 p.m. (Day 2 Under Tack horses) Saturday May 21<sup>st</sup> from 8:00 a.m. – 5:00 p.m. (All horses) Sunday May 22<sup>nd</sup> from 8:00 a.m. - 5:00 p.m. Monday May 23<sup>rd</sup> from 8:00 a.m. - End of Sale Tuesday May 24<sup>th</sup> from 8:00 a.m. - End of Sale

• <u>SCOPING VIDEOS</u> must be performed <u>no earlier than 10 days</u> from the actual date the horse is sold. PLEASE STATE THE HORSE ID CREDENTIALS AT THE COMMENCEMENT OF THE VIDEO RECORDING.

Video Scope Start Dates:

- Friday May 13<sup>th</sup> (Day 1 horses)
- Saturday May 14<sup>th</sup> (Day 2 horses)
- ALL X-RAYS, REPORTS, DOCUMENTS AND SCOPE VIDEOS <u>SHOULD BE SUBMITTED</u> THROUGH ASTERIS.

Important Contact information: <u>marylandrepository@fasigtipton.com</u> 484-643-6205 <u>Asteris</u> 877-7ASTERIS (877-727-8374)

Updated: 12/09/2021

## **SUBMITTING VETERINARIAN**

#### **NEW USERS**

You must have an account set up with Asteris to submit or view x-rays. These accounts must have separate usernames and passwords. <u>Register to Submit a Study</u>

#### SUBMITTING A STUDY

To <u>submit a study online</u>, please login to the Keystone Community Website. If you have not submitted xrays before, you will need to register using the link above. You can queue many studies via the DICOM service and then submit them as appropriate to each hip.

If you are using Asteris Keystone at your veterinary practice, you may skip this step and find an option in the Asteris Clinic management software to upload instead. For further information about using this feature, please <u>contact Asteris</u>.

## **REPOSITORY TERMS AND CONDITIONS**

Terms and conditions apply to use of the Fasig-Tipton Online Repository system. By registering to submit and/or view a study using the Fasig-Tipton Online Repository system, you agree to be held bound by the full Terms and Conditions. Terms & Conditions of Sale: <u>Conditions of sale</u>

#### LABELLING

It is important to label your study as accurately and completely as possible. When submitting a set of x-rays please be sure to complete the following in your software.

Accession Number/DICOM Tag Requirements – A combination of the sale code and the lot number in 4-digit format as per the following examples.

#### Patient ID = FTMYYMM-XXXX

M = First letter of state in which sale is held
YY = Last two digits of the sale year
MM = Month of the sale
XXXX = Full hip number including leading zeros

Examples: 2022 Midlantic Two-Year-Olds in Training Hip 44 = FTM2205-0044 2022 Midlantic Fall Yearlings Hip 400 = FTM2210-0400 2022 Midlantic December Mixed Hip 250 = FTM2212-0250

Patient Name: Horse's Name OR Dam and last 2 digits of Year of Birth (YOB) Example: SPRING DANCE 21

The name of the veterinarian or clinic, date, sex and microchip (if available) are also required to appear in the study; no specific formatting is required.

т

## **OVERLAYS**

Please export your studies <u>WITH burnt in overlays on images</u>. Our DICOM viewing software has the option toggle the most relevant tags on/off when viewing. In addition, there is a button to view all tags.

## **REQUIRED VIEWS**

## AAEP Minimum Required Views

To accommodate viewing sort order all hips must be submitted with the anatomical/view information. You may have to contact your equipment representative to arrange this formatting.

## **ALL REPORTS**

All reports must be submitted in **PDF format** through Asteris. They should be submitted along with the x-rays where possible, and at least four (4) days prior to the start of the sale. The veterinary report will no longer be made available for review at the repository. The x-ray report must also disclose attending veterinarian's ownership interest in the subject horse, if any.

## **SCOPING VIDEOS (OPTIONAL)**

## Scoping videos must be performed no earlier than 10 days from the actual date the horse is sold.

Recommended file size: There is a 100MB limit to video file size. For ease of viewing, it is recommended that file sizes be kept within reason. Supported file types: \*.asf, \*.avi, \*.mov, \*.mp4, \*.mpeg, \*.mpg, \*.wmv

Please state the horse ID credentials at the commencement of the video recording.

All video scopes should be submitted through Asteris.

The videos can be viewed on-site and remotely.

## HANGING PROTOCOLS

Our system is hanging protocol aware and can be customized depending on how effectively the anatomy of the horse can identified during uploading of the study. If you want the viewing vet to be able to adjust the hanging protocol used, we recommend you upload your study and match any images which can't be automatically identified.

Uploading your own studies online allows the submitting vet full control over the process and more accuracy as the automatic options do not always match perfectly.

If you have an x-ray machine that is new to market or recently updated, please encourage your machine vendor to contact Asteris so they can work with the vendor to automate the hanging protocol detection system in their software. It is advisable to submit a sample set of x-rays before a sale to help eliminate potential problems.

- 1. See below for submitting radiograph studies and reports:
  - a. https://keystone.asteris.com/#/login

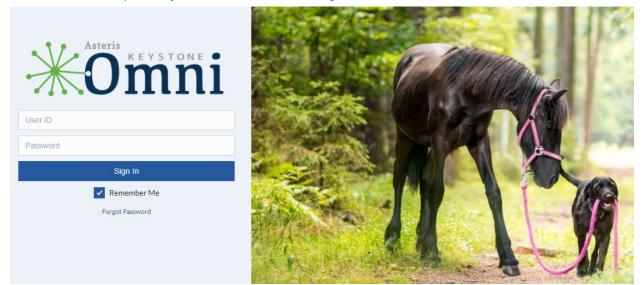

| *       | Keystone Community                                         |                                                                                                    |
|---------|------------------------------------------------------------|----------------------------------------------------------------------------------------------------|
|         | A Start Consultation                                       | Select the Sale and enter the Hip Number for your submission to Fasig-Tipton Sales Co.                              |
|         | Image Uploads<br>Not Sent 0<br>Today 0                     | Sale V Hip Number                                                                                                   |
| •<br>63 | Yesterday 0<br>Teleconsultation<br>Q Open                  | If any information is incorrect, please contact Fasig-Tipton Sales at repository@fasigtipton.com or (859) 255-1555. |
|         | <ul><li>Coday</li><li>Yesterday</li><li>Complete</li></ul> | Back Next                                                                                                    |

## **VIEWING VETERINARIAN**

#### NEW USERS

You must have an account set up with Asteris to submit or view x-rays. These accounts must have separate usernames and passwords.

#### **Register to View a Study**

Please email request to register to view a study to: mailto:marylandrepository@fasigtipton.com

#### **REPOSITORY ACCESS**

Access is restricted to registered vets for the purpose of examining a set of x-rays for a potential buyer or submitting x-rays taken on behalf of a consignor for a horse in the sale.

Details will be provided upon registration for repository access.

A username and password are required for viewing x-rays. Credentials for submission are different from credentials for viewing.

#### **Remote Access Link**

If you have forgotten your password, Asteris has online options for recovery to the registered email address. If you experience further difficulty, please contact repository staff via phone or email at <u>mailto:marylandrepository@fasigtipton.com</u>

## **REPOSITORY TERMS AND CONDITIONS**

Terms and conditions apply to use of the Fasig-Tipton Online Repository system. By registering to submit and/or view a study using the Fasig-Tipton Online Repository system, you agree to be held bound by the full Terms and Conditions. Terms & Conditions of Sale: <u>Conditions of sale</u>

#### **TECHNICAL INFORMATION**

A modern HTML5 compatible web browser such as Google Chrome is required. Most mobile devices can view the x-rays remotely. Keep in mind that viewing x-rays for diagnostic purposes is better on a larger, high-quality screen.

## **CONSIGNOR INFORMATION**

• Consignors can review and print their x-ray reports using the Client Portal. https://www.fasigtipton.com/forms/consignors

|  | Login with | your | username | and | password. |
|--|------------|------|----------|-----|-----------|
|--|------------|------|----------|-----|-----------|

| Rectangular Sr Client Portal                        |
|-----------------------------------------------------|
| Log in to your account                              |
| Email Address * Email Address                       |
| Password *                                          |
| Forgot Password? Create Account About the Portal Go |
|                                                     |
|                                                     |

## Select the current sale and then Repository.

For Printing reports, select summary. A register of each horse will be shown with a green check. Click on each check mark to open & print or save report on your device.

| ñ | Home                                | Sales 🛩 / All Sales                                                                                                    |
|---|-------------------------------------|----------------------------------------------------------------------------------------------------|
| * | Bid Online                          | SALES                                                                                                    |
| Ħ | Sales                               | Filter Sales                                                                                                    |
|   | Sales Entries/Nominations All Sales | Sale Name 🗢                                                                                                    |
| 0 | Administration<br>Contact Us        | THE GULFSTREAM SALE 2022<br>KY WINTER MIXED SALE 2022<br>2021 DECEMBER MIXED & HORA<br>THE NOVEMBER SALE 2021<br>KENTUCKY OCTOBER YEARLINGS 2021 |

- All x-rays submitted to the repository must be accompanied by a veterinarian x-ray report. This report will be date & time stamped following the approval process and will be made available to the consignor in the Fasig-Tipton Client portal. <u>Client Portal.</u>
- The report will no longer be made available for review at the repository; interested parties must obtain the report directly from the consignor. The x-ray report must also disclose attending veterinarian's ownership interest in the subject horse, if any.
- Consignors can review their Repository submissions & activities via the <u>Client Portal</u>.
- The repository system displayed in the <u>Client Portal</u> will include both remote and on-site activity.
- Consignors may add as many individual users to their <u>Client Portal</u> account as necessary.
- Each individual user will be able to customize the text/email alerts they would like to receive, relating to repository activity as well as many other aspects of their consignment.
- Terms & Conditions of Sale: <u>Conditions of sale</u>

#### MINIMUM REQUIRED VIEWS

## FOR FILMS AND REPOSITORY PURPOSES

#### APPROVED RADIOGRAPHIC LABELING NOMENCLATURE

| CARPUS<br>Medial/Lateral Oblique (20°- 30°)<br>(Dorsomedial 25°, Palmar Lateral Oblique)<br>Lateral/Medial Oblique (30 - 40°)<br>(Dorsolateral 35°, to Palmar Medial Oblique)<br>Flexed Lateral (Flexed lateral to Medial)<br>Third Carpal Skyline (recommended for two-year-olds in training)                                                                                                    | DICOM TAG LEFT<br>L Carpus_DMPLO<br>L Carpus_DLPMO<br>L Carpus_FLM<br>L Carpus_Sky_DRow                                                                             | <u>DICOM TAG RIGHT</u><br>R Carpus_DMPLO<br>R Carpus_DLPMO<br>R Carpus_FLM<br>R Carpus_Sky_DRow                                                                     |
|----------------------------------------------------------------------------------------------------|----------------------------------------------------------------------------------------------------|----------------------------------------------------------------------------------------------------|
| <u>FETLOCK</u>                                                                                                    |                                                                                                    |                                                                                                    |
| Front:<br>AP elevated 15° (Dorsal, 15° elevated to palmar)<br>Medial Oblique (Dorsomedial 30°, to palmar lateral oblique)<br>Lateral Oblique (Dorsolateral 30°, to palmar medial oblique)<br>Lateral (Flexed Lateral to Medial)<br>Lateral (Standing Lateral to Medial)<br>Hind:<br>AP elevated 15° (Dorsal, 15° elevated, to plantar)<br>Medial Oblique (Dorsomedial 30°, 15° elevated, to plantar lateral oblique)<br>Lateral Oblique (Dorsolateral 30°, 15° elevated to plantar medial oblique)<br>Standing (Lateral to medial) | L FFetlock_DP<br>L FFetlock_DMPLO<br>L FFetlock_DLPMO<br>L FFetlock_FLM<br>L FFetlock_SLM<br>L HFetlock_DP<br>L HFetlock_DMPLO<br>L HFetlock_DLPMO<br>L HFetlock_LM | R FFetlock_DP<br>R FFetlock_DMPLO<br>R FFetlock_DLPMO<br>R FFetlock_FLM<br>R FFetlock_SLM<br>R HFetlock_DP<br>R HFetlock_DMPLO<br>R HFetlock_DLPMO<br>R HFetlock_LM |
| HOCKMedial/Lateral Oblique (or 15° PALMO)<br>(Dorsomedial 65° to plantar lateral oblique) or<br>(Plantaro-lateral 25° to dorsomedial oblique)<br>Off Center AP<br>(slightly lateral) (Dorsolateral 10° to plantar medial)<br>Lateral to medial                                                                                                    | L Hock_DMPLO<br>L Hock_DP<br>L Hock_LM                                                                                                    | R Hock_DMPLO<br>R Hock_DP<br>R Hock_LM                                                                                                    |
| STIFLE                                                                                                    |                                                                                                    |                                                                                                    |
| Lateral to Medial<br>20° PALMO (posterior lateral 20° to anterior medial oblique<br>should include medial femoral condyle in its entirety)<br>PA (posterior/anterior)                                                                                                    | L Stifle_LM<br>L Stifle_CaLCrMO<br>L Stifle_PA                                                                                                    | R Stifle_LM<br>R Stifle_CaLCrMO<br>R Stifle_PA                                                                                                    |

| PRACTICE:            |               |                     | ]            | AAEF  |
|----------------------|---------------|---------------------|--------------|-------|
| ADDRESS:             |               |                     |              |       |
|                      |               |                     |              |       |
| PHONE:               |               |                     |              | · · · |
|                      | Report of     | Radiograp           | hic Findings |       |
| Doctor:              |               | Date:               | Sale:        |       |
| Hip #                | Name:         |                     | Location:    |       |
| Client/Consignor:    |               |                     |              |       |
| INTERPRETATION:      | Note: NSA = n | o significant abnor | malities     |       |
| Left Front Fetlock:  |               |                     |              |       |
| Right Front Fetlock: |               |                     |              |       |
| Left Carpus:         |               |                     |              |       |
| Right Carpus:        |               |                     |              |       |
| Left Hind Fetlock:   |               |                     |              |       |
| Right Hind Fetlock:  |               |                     |              |       |
| Left Tarsus:         |               |                     |              |       |
| Right Tarsus:        |               |                     |              |       |
| Left Stifle:         |               |                     |              |       |
| Right Stifle:        |               |                     |              |       |
| Additional Comments: |               |                     |              |       |

I (do\_\_) (do not\_\_) have direct financial interest in all or any part of this horse.

This report and the findings contained herein are solely for the addressee and may not be used or relied upon by any other person or entity without the express written consent of \_\_\_\_\_\_\_. The interpretation of radiographs and findings may vary with the examiner, the type of examination requested, method of examination and a horse's changing condition. This is a report of the undersigned's findings, based on the type of examination requested by the addressee, on the date indicated. This report is limited to the findings contained herein and no other findings or opinions should be inferred beyond those expressly set forth herein. This report does not constitute a warranty or guarantee of any kind. This report is for use on horses intended for public auction while meeting the requirements of repositories currently in operation. It is not intended to be all inclusive but is meant to supply a workable format of reporting.